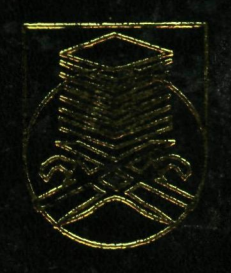

# DESIGNING OF A LIMARUDGET INTERFACE FOR VSAT

SHAIFUL NIZAM BIN MOHAMAD

); electrical engineering<br>SITY TECHNOLOGY MARA

#### **DESIGNING OF A LINK-BUDGET INTERFACE FOR VSAT SYSTEM USING MATLAB**   $\overline{a}$

This thesis is presented in partial fulfillment for the award of Bachelor of Electrical Engineering (Honours) **UNIVERSITY TECHNOLOGY MARA** 

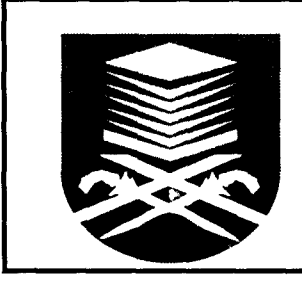

SHAIFUL NIZAM BIN MOHAMAD FACULTY OF ELECTRICAL ENGINEERING UNIVERSITY TECHNOLOGY MARA 40000 SHAH ALAM SELANGOR DARUL EHSAN

#### ACKNOWLEDGEMENT

In the name of ALLAH, The Most Gracious and Most Merciful for the given of strength, ability and blessing me throughout the entire project until the completion of the thesis. Peace is upon our prophet Muhammad s.a.w. whose has given light to mankind.

With this opportunity, I would like to express my sincere gratitude and appreciation to my project supervisor, Mr. Muhd Farid bin Abd Khalid for his continued guidance, valuable advises, ideas and comments, which has help me tremendously in completing this project. Without him, this project might not be done successfully.

I also would like to give my deepest appreciation to all who has been involved directly or indirectly at every stage for the supportive and encouragement, guidance and ideas during the progression of this project.

A special thanks also goes to Mr. Kamarul Nizam Abd Rahim at TM's Earth Station Cyberjaya for the valuable information and guidance.

Last but not least, I would like to dedicate this thesis to my beloved family especially to my mother Pn. Hjh. Shamsiah binti Hj. Yusoff, my father Tn. Hj. Mohamad bin Mat Jusoh and my wife Pn. Haryati binti Mohsin for their patience, support, assistance and prayer from the beginning of my study until the end of this final project. I might not able to finish this work without them. They gave me the strength to move on until the finish line.

*SHAIFUL NIZAM BIN MOHAMAD Faculty of Electrical Engineering Universiti Teknologi MARA 40000 Shah Alam Selangor Darul Ehsan.* 

 $\lambda$ 

#### ABSTRACT

Link-budget analysis could be such a time consuming task. Especially when involve more than one microwave link with a different set of link parameters. Even a simple Link-budget calculation for both uplink and downlink which equations consider only the ideal gains, losses and the effect of thermal noise may consist of more than ten formulas for all the engaged parameters. Link-budget program can make a link-budget analysis so simple. For example a link-budget analysis at a VSAT station. One VSAT station could have hundred of VSAT terminals connected to the station. Design a link-budget interface program using MATLAB. MATLAB has better interface outlook and colors. Link-budget interface will expedite the process, high precision and less error.

## TABLE OF CONTENTS

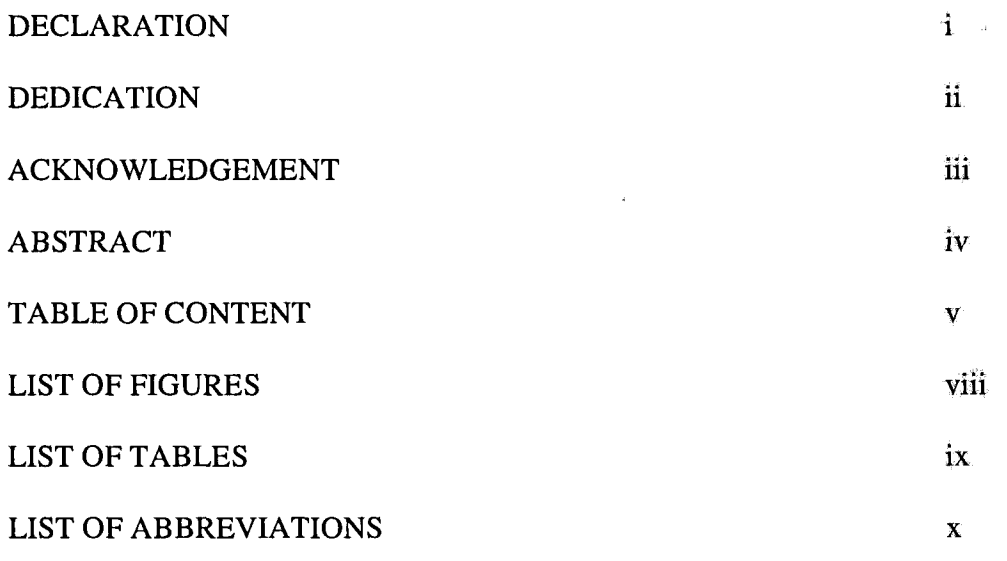

## **CHAPTER**

**PAGE** 

### 1 INTRODUCTION

 $\tilde{\epsilon}$ 

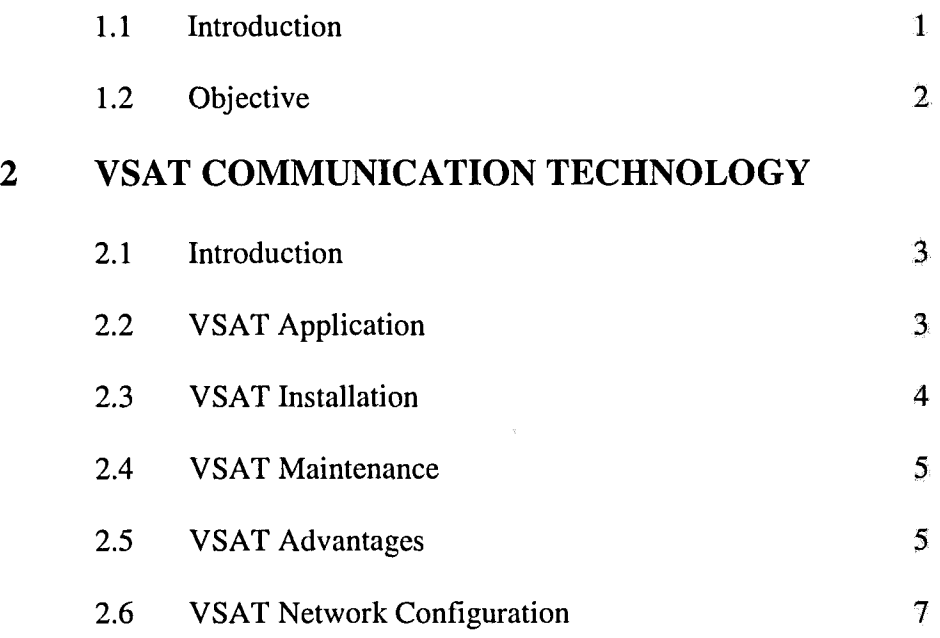